# **Smd Быстрый ввод в эксплуатацию**

## **Источник заданного значения: код C01 и C34 = 0 соответствует заводской установке**

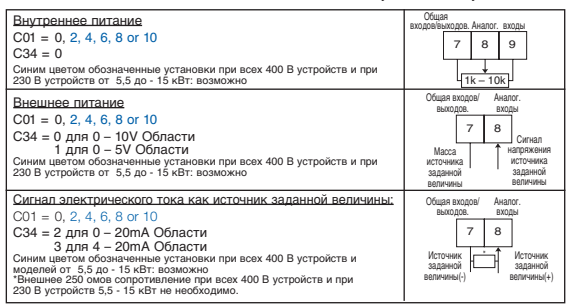

## **Конфигурация цифровых входов**

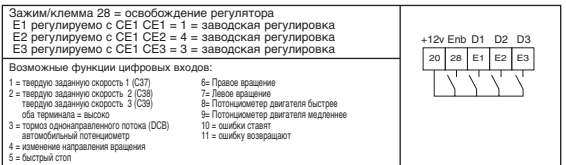

## **Конфигурация выход реле заводская установка C08 = 1 = ошибка**

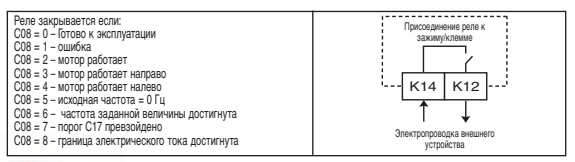

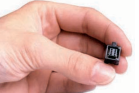

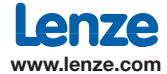

# **Smd Быстрый ввод в эксплуатацию**

# **Быстрый ввод в эксплуатацию**

**C01:Выбор источника заданной величины. Заводская установка = '0'**

C01 = '0' соответствует: аналогичная заданная величина аналогового входа (в зажиме/клемме 8 ) управление через зажимы/ клемме, программирование через Keypad. Для изменения заданной величины- управляющий источник и программистский источник- смотри руководство по эксплуатации

### **C10 = Минимальную исходную частоту 0 Гц = заводская установка.**

Ставьте здесь минимально необходимую частоту для Вашего

применения. Эта величина соответствует аналогичной заданной величине 0 В (0 ма / 4 ма).

**C11: '50Hz'= заводская установка. Ставьте здесь махимально необходимую частоту для Вашего применения.** 

Эта величина соответствует аналогичной заданной величине 10В (20мA).

**C12: время разбега заводская установка = 5s**  Ставьте здесь желаемое время разбега для Вашего применения. Время соответствует изменению частот 0 Гц на C11.

**C13: время срабатывания заводская установка = 5s.**  Ставьте здесь желаемое время срабатывания для Вашего применения. Время соответствует изменению частот C11 на 0 Гц.

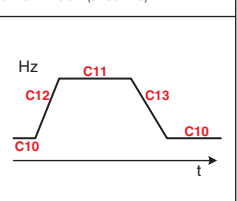

#### **C14: вид эксплуатации заводская установка = '2' (Линейно кривую U/f)**

0 - Линейный U/f - кривая с Auto-Boost - для стандартных применений

1 - квадратные U/f-кривую с Auto-Boost - для вентилятора и насосов с квадратным ходом момента поворота

2 - Линейный U/f - кривая с постоянным U минимум. Повышение (смотри C16) - для стандартных применений

 $3 - 8$  - Квадратный U/f - кривая с постоянным U минимум. Повышение (смотри C16) - для вентилятора и насосов с квадратным ходом момента поворота.

#### **C15: U/F угол точки- заводская установка = 50 Гц**

Ставьте здесь номинальную частоту мотора.

#### **C22: Моторная граница электрического тока заводская установка = 150%**

ограничивает максимально от smd имеющегося в распоряжении электрического тока, чтобы защищать механику и/или поставлять лучшую тепловую изоляцию для мотора. Величину устанавливают на необходимый для применения максимум

### **C90 Выбор входного напряжения – заводская установка = 2 привод ( 200-230V)**

**заводскую установка = 1 привод (400-480V)**

0 - автоматически - автоматически устанавливается при первом включении в сеть

1 - Низкое - для входного напряжения 200 В или 400 В

2 - Высокое - для входного напряжения 240 В или 480 В

При первом включении всегда проверяют этот параметр, чтобы гарантировать правильную регулировку

#### **С20: I2t выключение (тепловой контроль мотора - заводская установка = 100%**

Величина номинального электрического тока мотора должена рассчитываться соответствующим образом : 100% = максимальные возможный исходный электрический ток преобразователей частоты-- пример номинальный электрический ток мотора = 2,1 A номинальный электрический ток регулятора = 2,5A  $C20 = (2.1/2.5) \times 100 = 84\%$ 

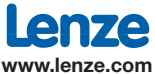